# **Base64 Mime Encode and Decode Functions**

## [encode,](http://fruitoftheshed.com/wiki/doku.php?id=tag:encode&do=showtag&tag=encode) [decode](http://fruitoftheshed.com/wiki/doku.php?id=tag:decode&do=showtag&tag=decode)

Base 64 encoding is a method of passing binary data between systems that normally only accept "typeable" characters e.g. binary attachments to emails etc. It also provides a good method of obfuscating sensitive data although it is not encryption (it is easily decoded without a key).

B64Enc\$() returns a Base64 encoded version of the original input string. **Note**: B64 encoded strings have a, roughly, 33% increase in size over the original. B64Dec\$() decodes a Base64 string back to its original data.

#### **Syntax**:

```
 a$=B64Enc$(expression)
 b$=B64Dec$(expression)
```
#### **Example**:

```
a$=B64Enc$(plain_text_password$)
my_jpeg$=B64Dec$(email_attachment$)
\setminus
```
### **Assumptions**:

```
<code></code>
   OPTION BASE 0
   CONST
Mime$="ABCDEFGHIJKLMNOPQRSTUVWXYZabcdefghijklmnopqrstuvwxyz0123456789+/"</co
de>
```
Code:

```
 FUNCTION B64Enc$(x$)
      LOCAL INTEGER c1,c2,c3,w1,w2,w3,w4,n
      LOCAL STRING so$
      FOR n=1 TO LEN(x$) STEP 3
        cl = ASC(MID$(x$(n,1)) : c2 = ASC(MID$(x$(n+1,1)) + CHR$(0)) :c3=ASC(MID$(x$(n+2,1)+CHR$(0)): w1=INT(c1/4): w2=(c1 AND 3)*16+INT(c2/16)IF LEN(x$)>=n+1 THEN w3=(c2 AND 15)*4+INT(c3/64) ELSE w3=-1
        IF LEN(x$) >=n+2 THEN w4=c3 AND 63 ELSE w4=-1
         so$=so$+ME$(w1)+ME$(w2)+ME$(w3)+ME$(w4)
     NEXT
      B64Enc$=so$+"=="
    END FUNCTION
    FUNCTION B64Dec$(x$)
     LOCAL INTEGER w1, w2, w3, w4, n
      LOCAL STRING so$
      FOR n=1 TO LEN(x$) STEP 4
        w1=MD(MID$(x$, n, 1)): w2=MD(MID$(x$, n+1, 1)): w3=MD(MID$(x$, n+2, 1)): w4=MD(MID$(x$, n+2, 1): w5=MD(MID$(x$, n+2, 1): w6=MD(MID$(x$, n+1, 1): w7=MD(MID$(x$, n+1, 1): w8=MD(MID$(x$, n+2, 1): w9=MD(MID$(x$, n+1, 1): w1=MD(MID$(x$, n+2, 1): w1=MD(MID$(x$, n+1, 1): w2=MD(MID$(x$, n+1, 1): w3=MD(MID
```
Last<br>update: update: 2024/02/24 mmbasic:base64\_mime\_encode\_and\_decode\_functions http://fruitoftheshed.com/wiki/doku.php?id=mmbasic:base64\_mime\_encode\_and\_decode\_functions 22:06

```
w4=MD(MID$(x$,n+3,1))
       IF w2>=0 THEN so$=so$+CHR$(((w1*4+INT(w2/16)) AND 255))
       IF w3>=0 THEN so$=so$+CHR$(((w2*16+INT(w3/4)) AND 255))
       IF w4>=0 THEN so$=so$+CHR$(((w3*64+w4) AND 255))
     NEXT
     B64Dec$=so$
   END FUNCTION
' support functions
   FUNCTION ME$(i)
     IF i>=0 THEN ME$=MID$(Mime$,i+1, 1) ELSE ME$=""
   END FUNCTION
   FUNCTION MD(x$)
    IF LEN(x$)=0 THEN MD=-1 ELSE MD=INSTR(Mime$,x$)-1
   END FUNCTION
```
From: <http://fruitoftheshed.com/wiki/>- **FotS**

Permanent link: **[http://fruitoftheshed.com/wiki/doku.php?id=mmbasic:base64\\_mime\\_encode\\_and\\_decode\\_functions](http://fruitoftheshed.com/wiki/doku.php?id=mmbasic:base64_mime_encode_and_decode_functions)**

Last update: **2024/02/24 22:06**

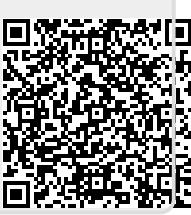